#### FOLDS IN HASKELL

Curt Clifton Rose-Hulman Institute of Technology

SVN Update *HaskellInClass* folder, open *fold.hs*

#### EXAMPLE: ADLER-32

- Concatenates two 16-bit checksums
	- First is the sum of all the input bytes, plus I
	- Second is the running total of the intermediate values of the first checksum
	- Both are modulo 65521

# LEFT FOLD **CARTON COMMANDATOR** operation accumulator *foldl :: (a -> b -> a) -> a -> [b] -> a foldl op acc (x:xs) = foldl op (op acc x) xs*  $f \cdot \frac{1}{d}$   $f \cdot \frac{1}{d}$  list to process Q6

#### ADLER-32 WITH FOLDL

*foldl :: (a -> b -> a) -> a -> [b] -> a foldl op acc (x:xs) = foldl op (op acc x) xs*  $f \cdot old \cdot \overline{\phantom{a}}$  *foldl*  $\overline{\phantom{a}}$  *acc*  $\overline{\phantom{a}}$  = *acc* 

```
adler32_v3 :: String -> Int
adler32_v3 xs = let (chSum1,chSum2) = foldl procByte (1,0) xs
                 in (chSum2 `shiftL` 16) .|. chSum1
     where procByte (chSum1,chSum2) x = 
             let chSum1' = (chSum1 + (ord x .&. 0xff))
             in (chSum1' `mod` base, (chSum1' + chSum2) `mod` base)
```
#### RIGHT FOLD

*foldr :: (a -> b -> b) -> b -> [a] -> b foldr op acc (x:xs) = op x (foldr op acc xs) foldr \_ acc [] = acc*

Consider: *foldr (+) 0 [1..3]*

Input: *1 : (2 : (3 : []))* Result: *1 + (2 + (3 + 0))*

#### THE POWER OF FOLDR

```
-- filter using foldr
myFilter :: (c \rightarrow Boo1) \rightarrow [c] \rightarrow [c]myFilter pred xs = foldr op [] xs
    where op x acc | pred x = x : acc
                       | otherwise = acc
```
-- map using foldr myMap ::  $(c \rightarrow d) \rightarrow [c] \rightarrow [d]$ *myMap f xs = foldr op [] xs where op x*  $acc = (f x)$  *:*  $acc$ 

-- append using foldr append ::  $[c] \rightarrow [c] \rightarrow [c]$ *append xs ys = foldr (:) ys xs*

Try to match types here to types in foldr's signature

#### FOLDL VS. FOLDR

- any ::  $(a \rightarrow Bool) \rightarrow [a] \rightarrow Bool$
- any odd  $[2,4,6] ==$  False
- any odd  $[2,5,6] == True$

```
• any odd [] == Falseany p xs = foldr op False xs
     where op x acc |p x = True | otherwise = acc
 any p xs = foldl op False xs
     where op acc x \mid p \mid x = True
                        otherwise = acc
```
## SPACE LEAKS

- *foldl* generates big thunks
	- take lots of space to store and evaluate
	- can use *foldl'* for strict (non-lazy) version
- *foldr may* generate big thunks…
	- ...but most applications don't if they leave rightside unchanged or ignore it

## FACTORING THE TIME

1 Report of the common of the time that is

14:53

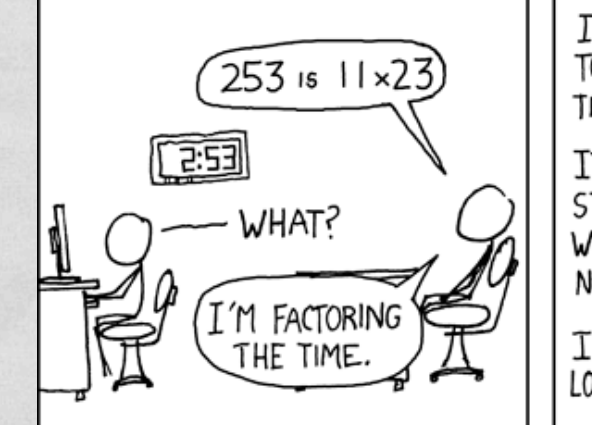

REFF

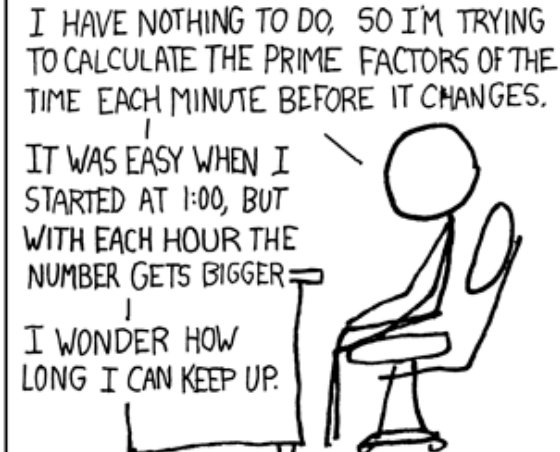

HEY!

THINK FAST.

I occasionally do this with mile markers on the highway.

#### MISCELLANY

**STAR AND BELLEY** 

#### LAMBDAS

- Problem: defining simple function arguments to library functions can require verbose helpers
- Solution: lambdas
- Example expression:  $(\{x \mid y \rightarrow abs(x-y) < 5\})$
- Example use:  $nubBy (\x y \rightarrow abs(x-y) < 5)$  [1..20]

# CURRIED FUNCTIONS

- Curried functions take a single argument and return functions taking subsequent arguments
- All functions automatically curried
- Allows "partial application" Mmm, curry

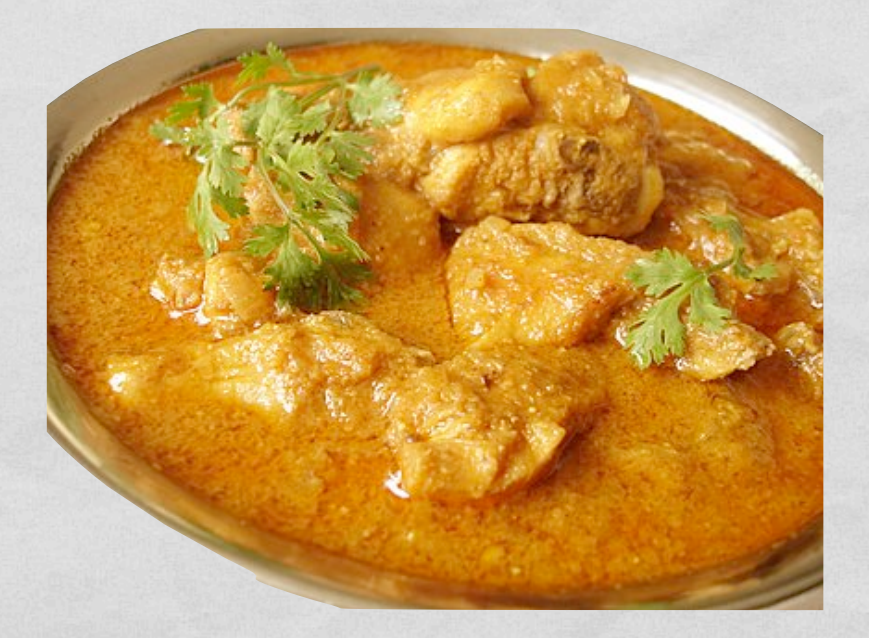

## CURRIED FUNCTIONS

- Curried functions take a single argument and return functions taking subsequent arguments
- All functions automatically curried
- Allows "partial application"

ghci> :module +Data.Char ghci> :t dropWhile dropWhile ::  $(a \rightarrow Bool) \rightarrow [a] \rightarrow [a]$ ghci> :t dropWhile isSpace dropWhile isSpace :: [Char] -> [Char] ghci> let lTrim = dropWhile isSpace ghci> let  $m = ['dog", "cat", " rapport "]$ ghci> map lTrim m ["dog","cat","raptor "]

## **SECTIONS**

- Can partially apply infix operators on either side
- E.g.,  $(==2)$ ,  $(>=2)$ ,  $(2*)$

ghci $>$  :t (2 $\land$ )  $(2^{\wedge})$  :: (Num t, Integral b) => b -> t ghci> :t (^2)  $(\wedge 2)$  :: (Num a) => a -> a ghci> map (^2) [1..4] [1,4,9,16] ghci> map (2^) [1..4] [2,4,8,16]

## AS-PATTERNS

- Problem: sometimes we need to pattern match, but want to refer to the whole value in the definition
- Solution: as-patterns
- Example:  $xs@(\underline{\ };\underline{\ })$ , matches non-empty list, binds xs to whole list
- Application: sufs xs@(\_:xs') = xs : sufs xs'  $sufs = []$

sufs "whale" == ["whale", "hale", "ale", "le", "e"]

## DOT NOTATION

- Problem: often we can compose library functions, but nested parens get ugly
	- *capCount s = length (filter p (words s)) 
	 where p w = isUpper (head w)*
- Solution: dot notation composes functions right-toleft
	- *capCount = length . filter (isUpper . head) . words*

## HASKELL STYLE GUIDELINES

- *map*, *filter*, *take*, and company are your friends
- Prefer compositions of library functions over folds
- Prefer folds over custom tail recursion
- Use recursion when you must
- Avoid anonymous lambdas